## FB\_Photos in Timeline (the Main Page)

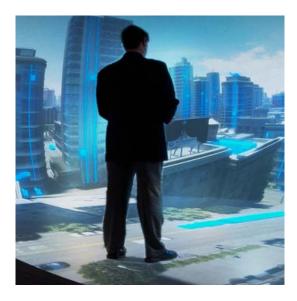

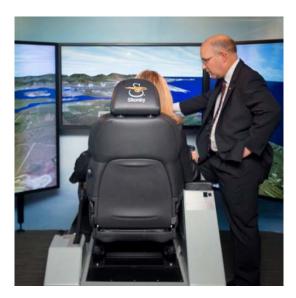

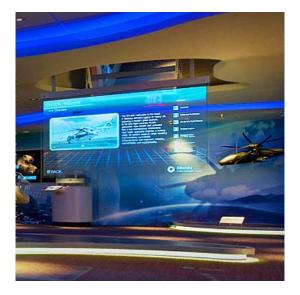

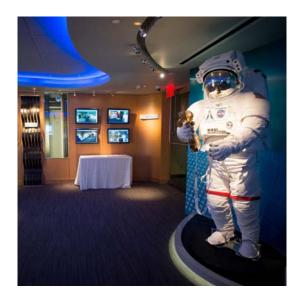

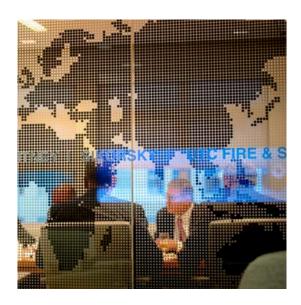

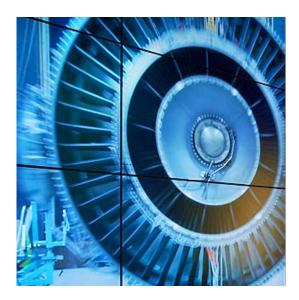

## FB\_Photos in Timeline (the Main Page)

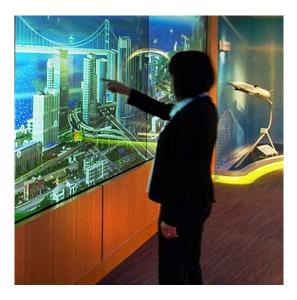

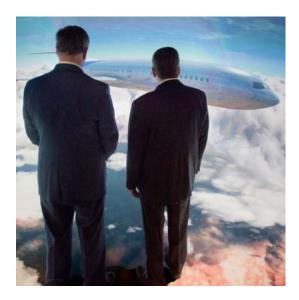

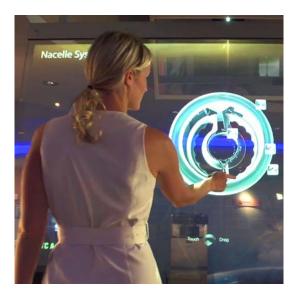

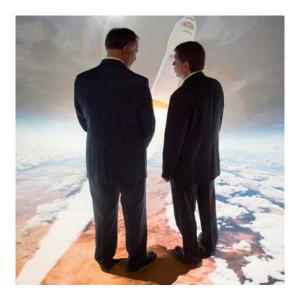

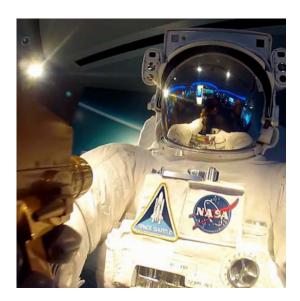

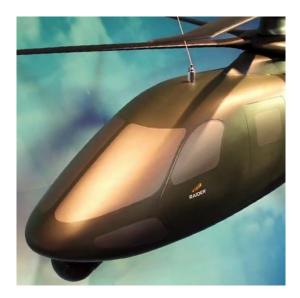

## FB\_Photos in Timeline (the Main Page)

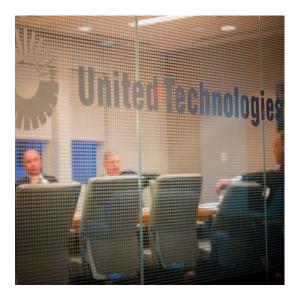

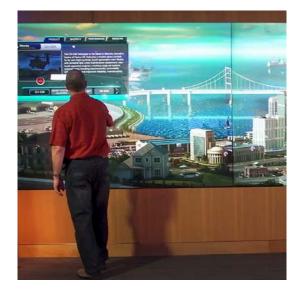

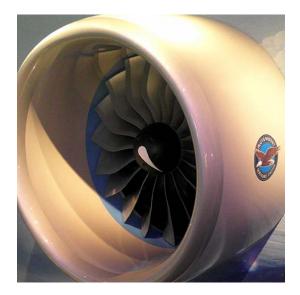